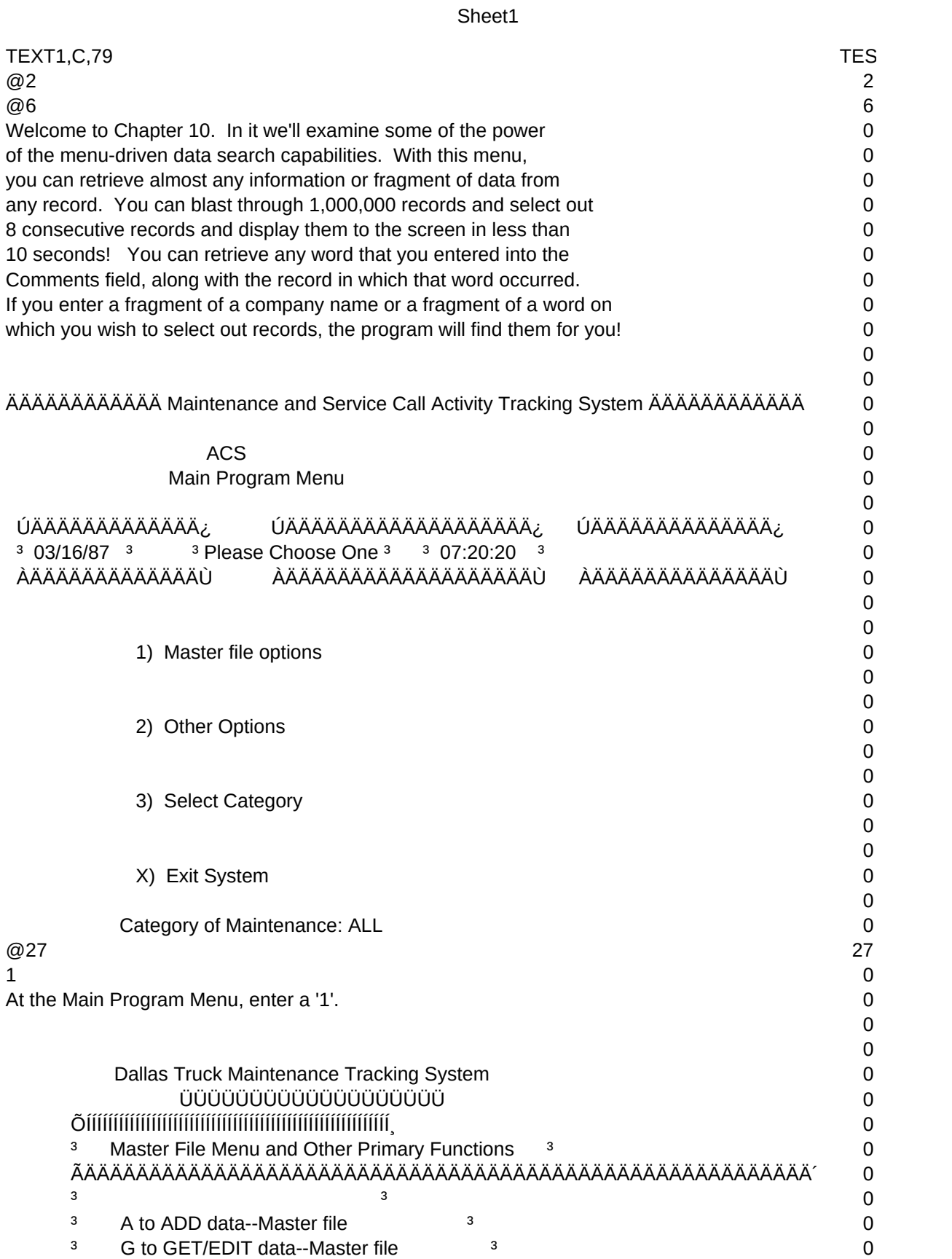

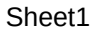

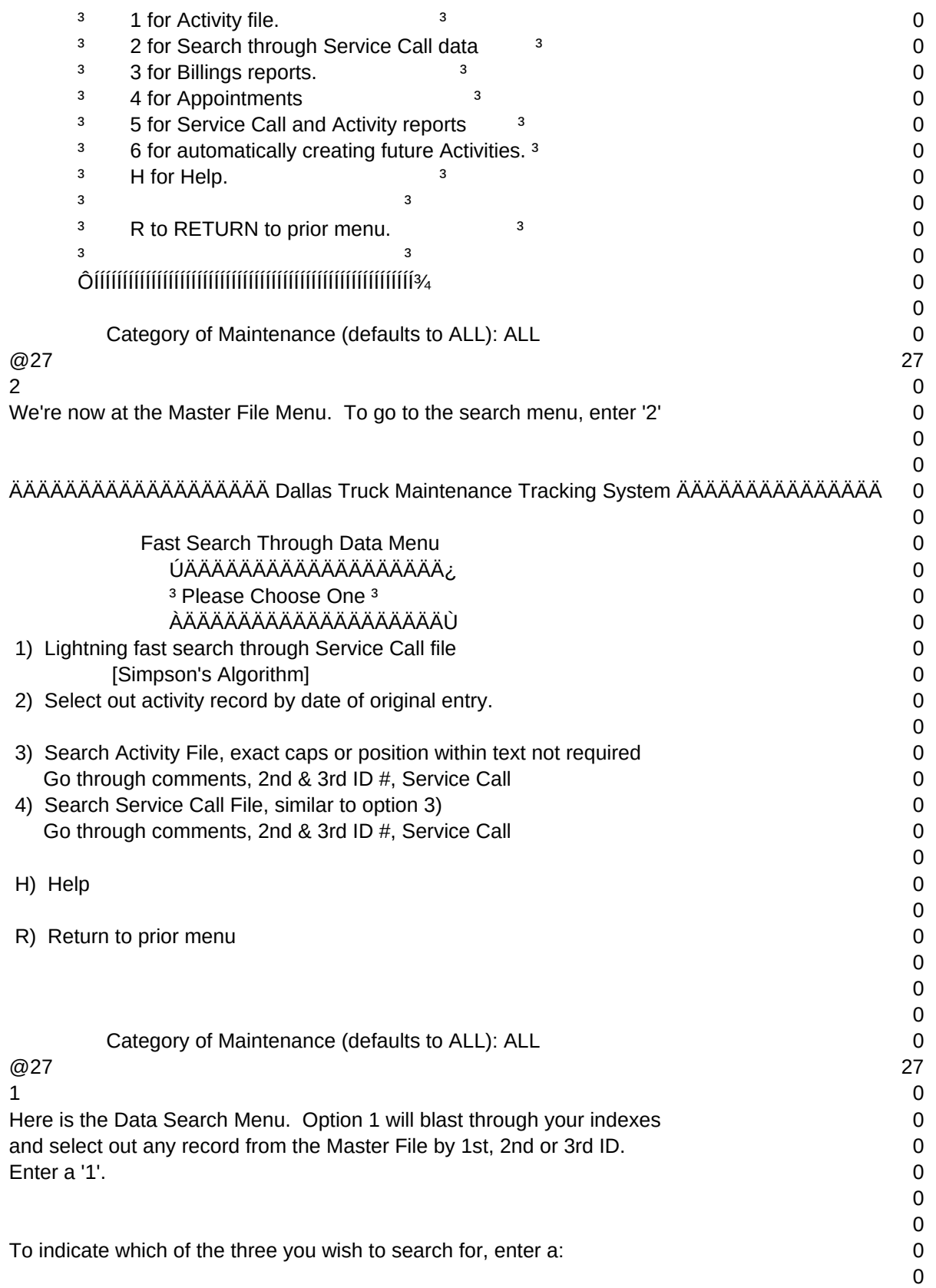

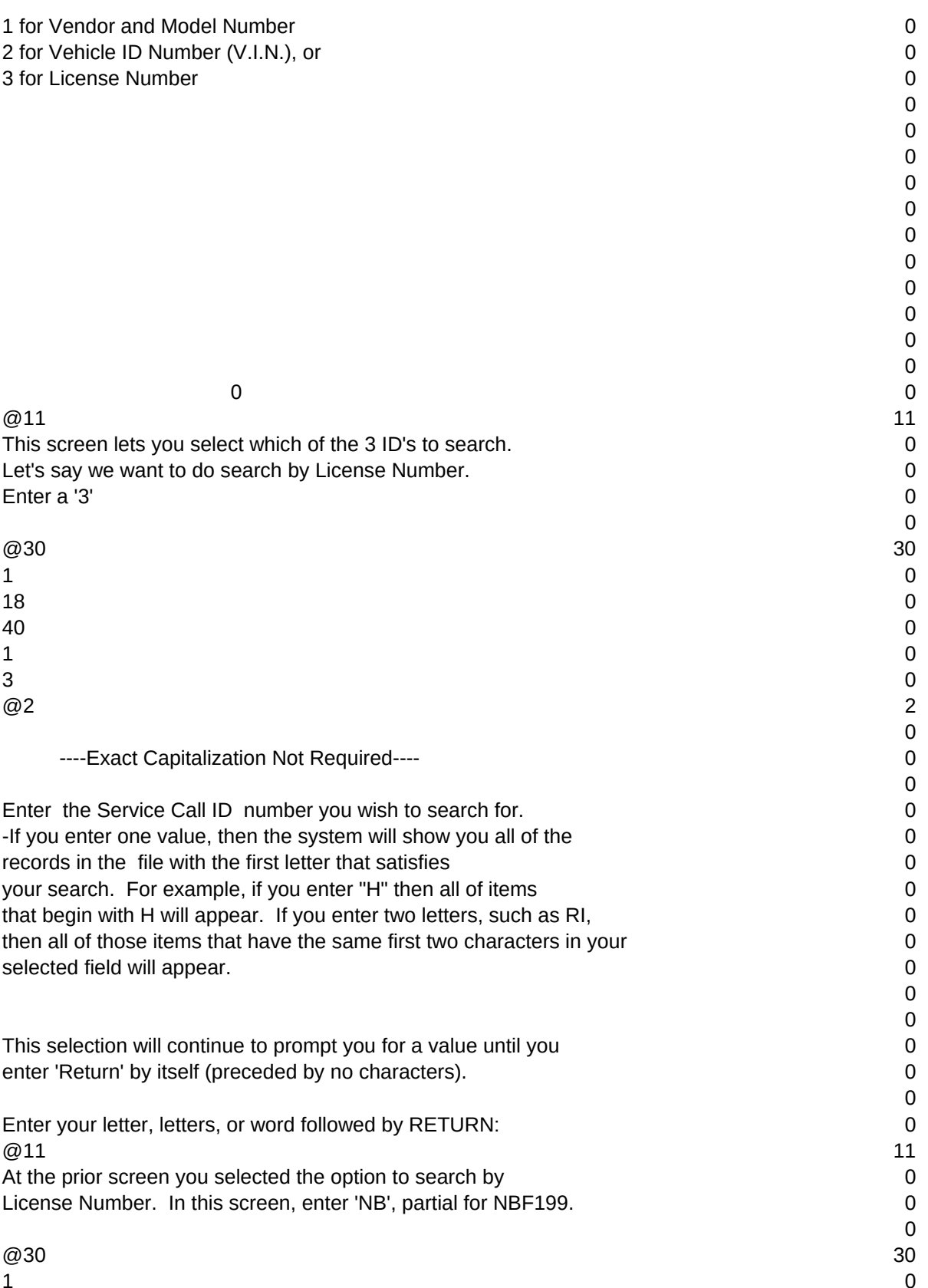

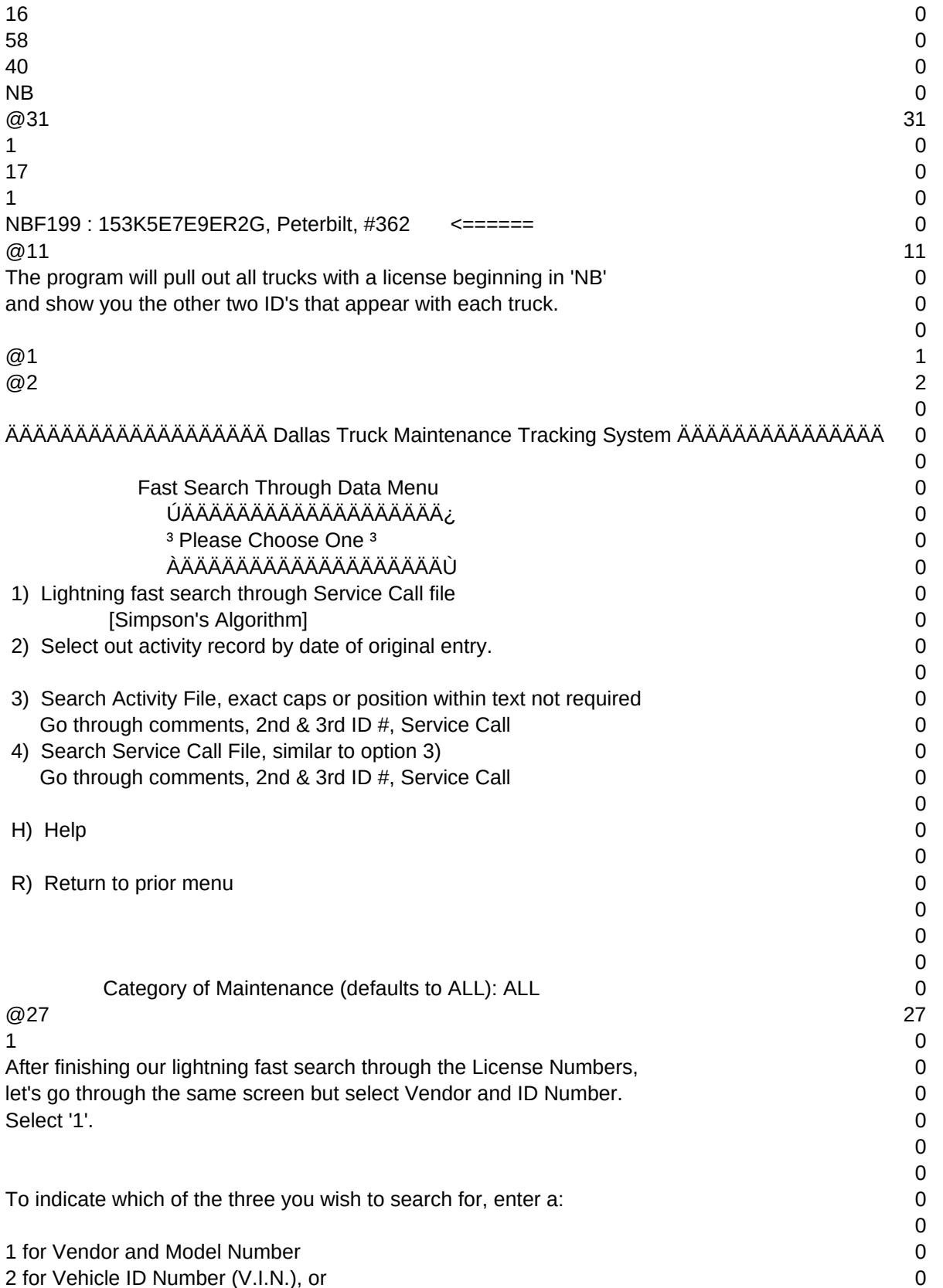

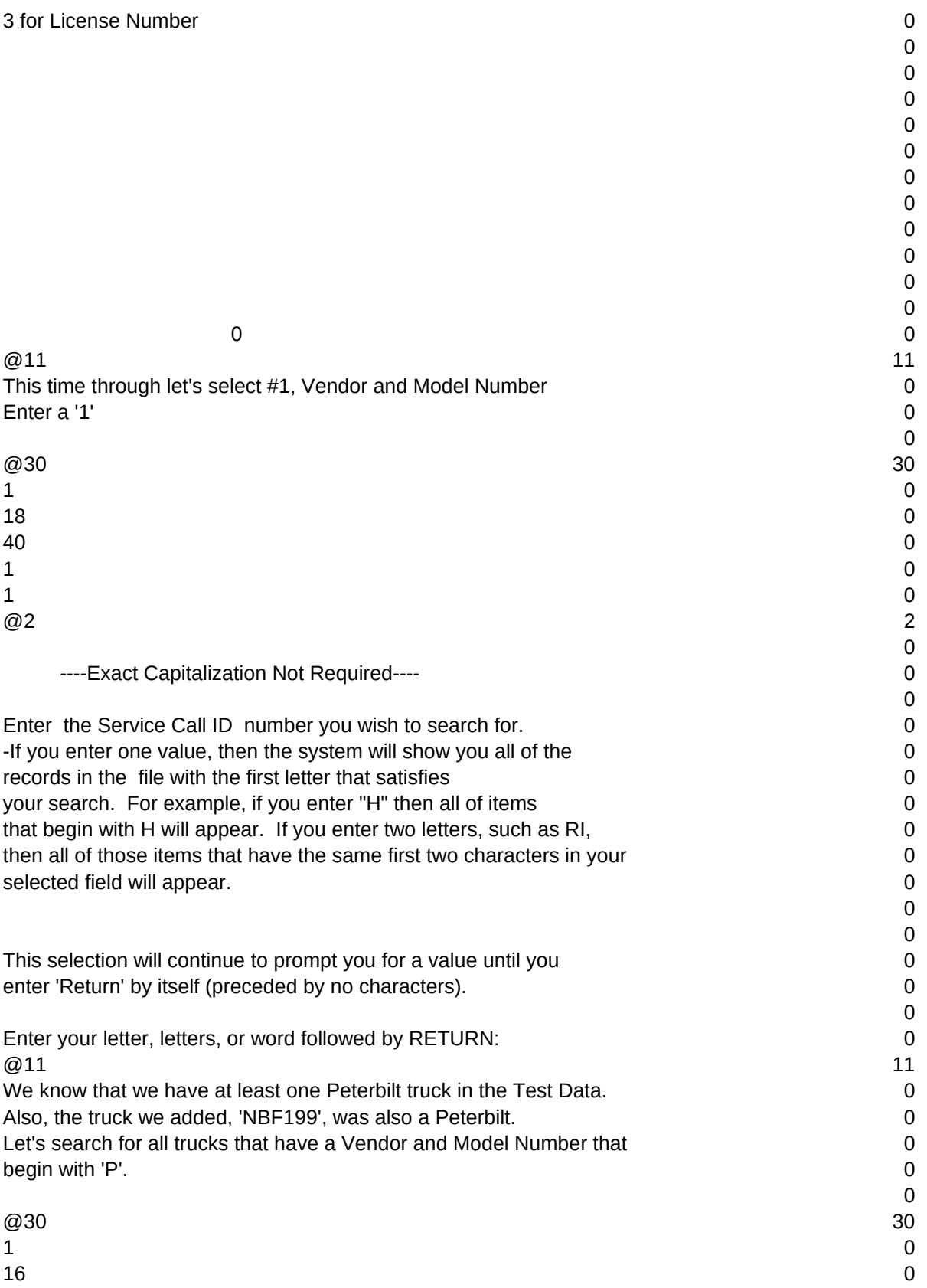

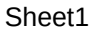

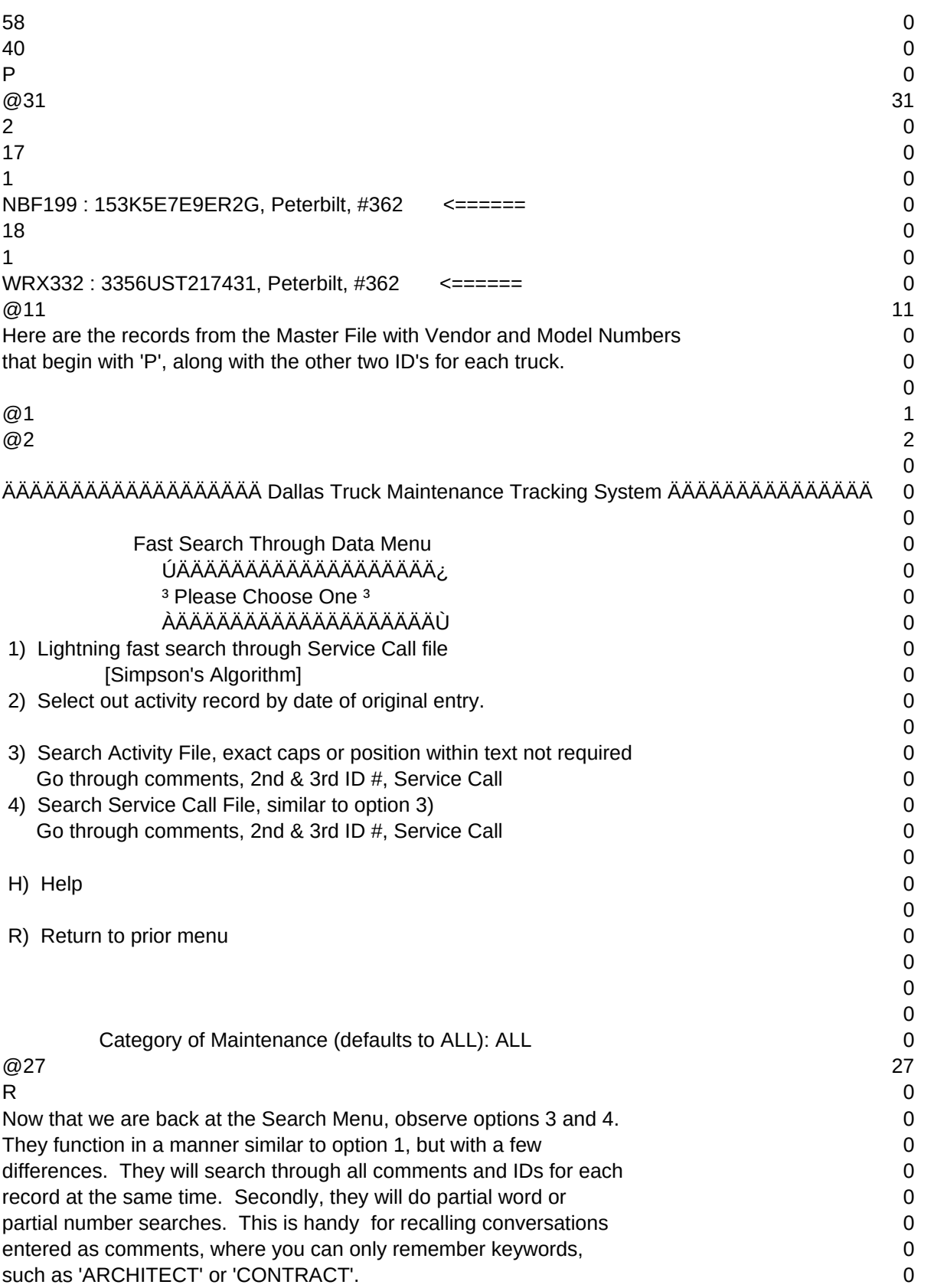

## Sheet1 You can experiment with this later. For now, enter an 'R' 0 to return to Master File Menu. **00.000 mm** of the Menu of the Menu of the Menu of the Menu of the Menu of the Me 0  $\Omega$  Dallas Truck Maintenance Tracking System 0 ÜÜÜÜÜÜÜÜÜÜÜÜÜÜÜÜÜÜÜ 0 ÕÍÍÍÍÍÍÍÍÍÍÍÍÍÍÍÍÍÍÍÍÍÍÍÍÍÍÍÍÍÍÍÍÍÍÍÍÍÍÍÍÍÍÍÍÍÍÍÍÍÍÍÍÍÍÍ͸ 0 <sup>3</sup> Master File Menu and Other Primary Functions <sup>3</sup> 2008 and 2009 0 ÃÄÄÄÄÄÄÄÄÄÄÄÄÄÄÄÄÄÄÄÄÄÄÄÄÄÄÄÄÄÄÄÄÄÄÄÄÄÄÄÄÄÄÄÄÄÄÄÄÄÄÄÄÄÄÄÄ´ 0  $\frac{3}{2}$  and  $\frac{3}{2}$  and  $\frac{3}{2}$  and  $\frac{1}{2}$  and  $\frac{1}{2}$  and  $\frac{1}{2}$  and  $\frac{1}{2}$  and  $\frac{1}{2}$  and  $\frac{1}{2}$  and  $\frac{1}{2}$  and  $\frac{1}{2}$  and  $\frac{1}{2}$  and  $\frac{1}{2}$  and  $\frac{1}{2}$  and  $\frac{1}{2}$  and  $\frac{1}{2}$  a  $3$  A to ADD data--Master file  $3$   $\phantom{1}$   $\phantom{1}$   $\phantom{1$  $3$  G to GET/EDIT data--Master file  $3$  0  $\frac{3}{2}$  1 for Activity file.  $\frac{3}{2}$  $3$  2 for Search through Service Call data  $3$  0 **3** 3 for Billings reports. **3 3** 0  $3$  4 for Appointments  $3$  0  $3$  5 for Service Call and Activity reports  $3$  0 <sup>3</sup> 6 for automatically creating future Activities.<sup>3</sup> 0  $3$  H for Help.  $3$   $3$  $\frac{3}{2}$  and  $\frac{3}{2}$  and  $\frac{3}{2}$  and  $\frac{1}{2}$  and  $\frac{1}{2}$  and  $\frac{1}{2}$  and  $\frac{1}{2}$  and  $\frac{1}{2}$  and  $\frac{1}{2}$  and  $\frac{1}{2}$  and  $\frac{1}{2}$  and  $\frac{1}{2}$  and  $\frac{1}{2}$  and  $\frac{1}{2}$  and  $\frac{1}{2}$  and  $\frac{1}{2}$  a <sup>3</sup> R to RETURN to prior menu. <sup>3</sup> <sup>3</sup> 0  $\frac{3}{2}$  and  $\frac{3}{2}$  and  $\frac{3}{2}$  and  $\frac{1}{2}$  and  $\frac{1}{2}$  and  $\frac{1}{2}$  and  $\frac{1}{2}$  and  $\frac{1}{2}$  and  $\frac{1}{2}$  and  $\frac{1}{2}$  and  $\frac{1}{2}$  and  $\frac{1}{2}$  and  $\frac{1}{2}$  and  $\frac{1}{2}$  and  $\frac{1}{2}$  and  $\frac{1}{2}$  a ÔÍÍÍÍÍÍÍÍÍÍÍÍÍÍÍÍÍÍÍÍÍÍÍÍÍÍÍÍÍÍÍÍÍÍÍÍÍÍÍÍÍÍÍÍÍÍÍÍÍÍÍÍÍÍÍ; 0  $\Omega$ Category of Maintenance (defaults to ALL): ALL 0  $@27$  27 R and the contract of the contract of the contract of the contract of the contract of the contract of the contract of the contract of the contract of the contract of the contract of the contract of the contract of the cont Enter an 'R' to return to the Main Program Menu 0 0  $\Omega$ ÄÄÄÄÄÄÄÄÄÄÄÄ Maintenance and Service Call Activity Tracking System ÄÄÄÄÄÄÄÄÄÄÄÄ 0 0 ACS 0 Main Program Menu 2008 and 2008 and 2008 and 2008 and 2008 and 2008 and 2008 and 2008 and 2008 and 2008 and 20 0 ÚÄÄÄÄÄÄÄÄÄÄÄÄÄ¿ ÚÄÄÄÄÄÄÄÄÄÄÄÄÄÄÄÄÄÄÄ¿ ÚÄÄÄÄÄÄÄÄÄÄÄÄÄÄ¿ 0  $3 \cdot 03/16/87$   $3 \cdot 3$  Please Choose One  $3 \cdot 3 \cdot 07:28:26$   $3 \cdot 07:28:26$  ÀÄÄÄÄÄÄÄÄÄÄÄÄÄÙ ÀÄÄÄÄÄÄÄÄÄÄÄÄÄÄÄÄÄÄÄÙ ÀÄÄÄÄÄÄÄÄÄÄÄÄÄÄÙ 0 0 0 1) Master file options 0 0  $\Omega$ 2) Other Options 0 0 0 3) Select Category 0 0  $\Omega$

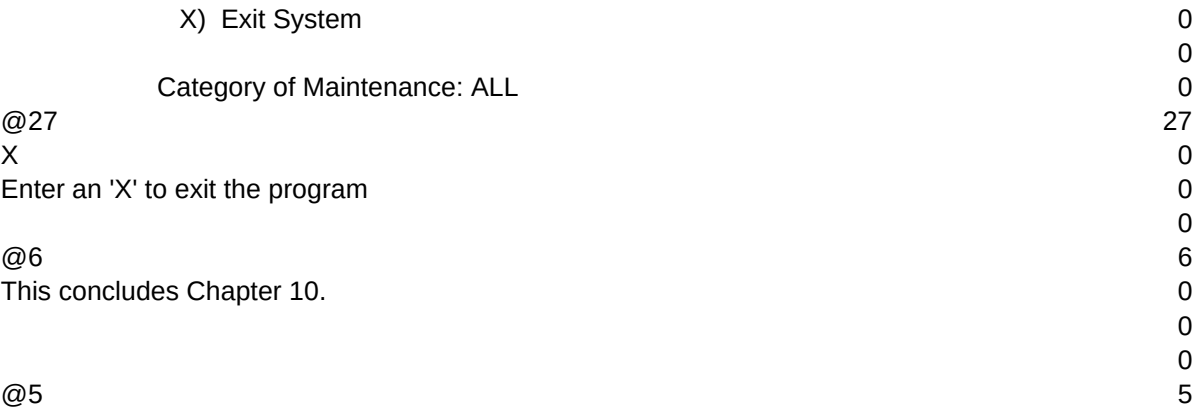

 $T1, N, 2, 0$